#### **CMSC436: Programming Handheld Systems**

# Networking

**Today's Topics** 

Networking

Android networking classes

Processing HTTP responses

#### **Networking**

Early handheld devices gave us mobility, but had limited connectivity

Today's devices have greater mobility and connectivity

Today, many applications use data and services via the Internet

#### Networking

Android includes multiple networking support classes, e.g.,

java.net – (Socket, URL, URLConnection)

#### **Example Application**

Sends a request to a networked server for earthquake data

Receives the earthquake data

Displays the requested data

## **Sending HTTP Requests**

Socket HttpURLConnection

### **Networking Permissions**

Applications need permission to open network sockets

<uses-permission android:name= "android.permission.INTERNET" />

#### HttpURLConnection

Higher-level than Sockets

#### **Usage Pattern**

- 1. Get an HttpURLConnection
- 2. Prepare your request
- 3. Optionally, upload a request body
- 4. Read the response
- 5. Disconnect.

#### Networking URL

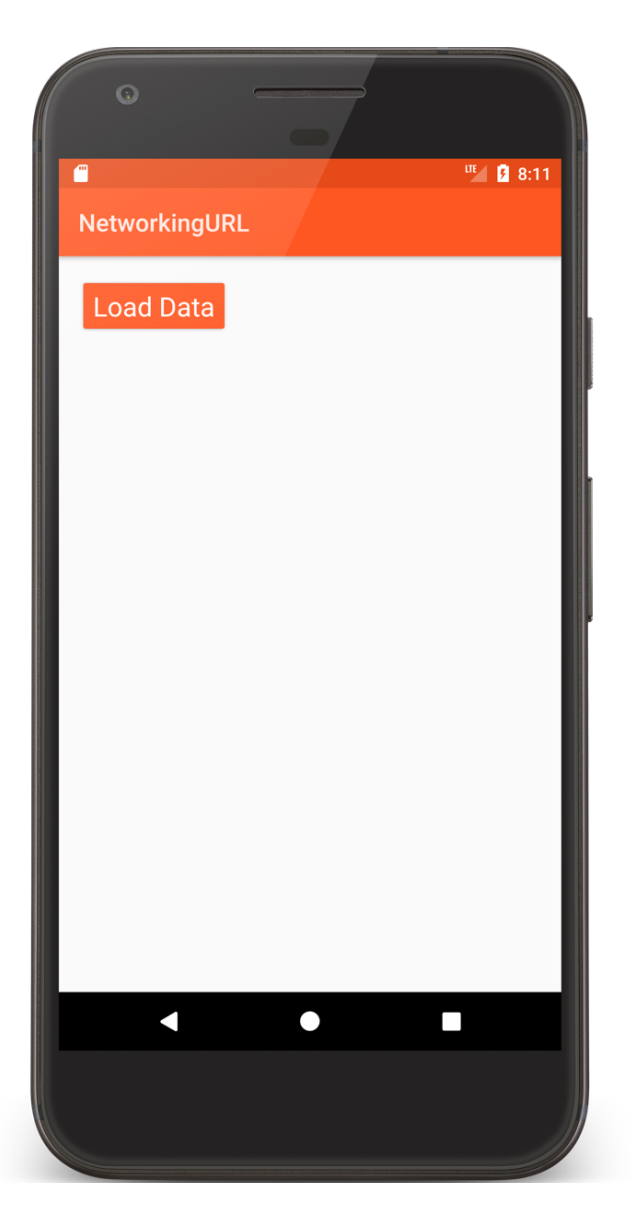

#### $\odot$ ITE 28:12  $\blacksquare$ NetworkingURL Load Data {"earthquakes":[{"datetime":"2011-03-11 04:46:23","depth":24.4,"lng":142.369,"src":"us"," egid":"c0001xqp","magnitude":8.8,"lat":38.322}, {"datetime":"2012-04-11 06:38:37","depth": 22.9,"Ing":93.0632,"src":"us","eqid":"c000905e"," magnitude":8.6,"lat":2.311},{"datetime":"2007-09-12 09:10:26","depth":30,"lng":101.3815, "src":"us","eqid":"2007hear","magnitude": 8.4,"lat":-4.5172},{"datetime":"2012-04-11 08:43:09","depth":16.4,"lng":92.4522,"src":"us","e qid":"c00090da","magnitude":8.2,"lat":0.7731}, {"datetime":"2007-04-01 18:39:56","depth": 10,"lng":156.9567,"src":"us","eqid":"2007aqbk"," magnitude":8,"lat":-8.4528},{"datetime":"2017-01-22 04:32:20","depth":136,"lng":155.1224," src":"us","eqid":"us10007uph","magnitude": 7.9,"lat":-6.2137},{"datetime":"2015-04-25 06:13:40","depth":15,"lng":84.6493,"src":"us","eq id":"us20002926","magnitude":7.9,"lat":28.1306}, {"datetime":"2016-12-17 11:00:30","depth": 103.19,"Ing":153.4495,"src":"us","eqid":"us 200081v8","magnitude":7.9,"lat":-4.5091}, {"datetime":"2007-09-12 21:49:01","depth": 10,"lng":100.9638,"src":"us","eqid":"2007hec6","m agnitude":7.8,"lat":-2.5265},{"datetime":"2016- $\blacksquare$  $\bullet$  $\overline{\phantom{a}}$

```
internal class HttpGetTask(retainedFragment: RetainedFragment) : 
AsyncTask<Void, Void, String>() {
  companion object {
  …
    private const val URL = ("http://" + HOST +"/earthquakesJSON?north=44.1&south=-9.9&east=-22.4&west=55.2&username=" 
    + USER_NAME)
    }
  …
    override fun doInBackground(vararg params: Void): String? {
        var data: String? = null
        var httpUrlConnection: HttpURLConnection? = null
        try {
            // 1. Get connection. 2. Prepare request (URI)
            httpUrlConnection = URL(URL).openConnection() 
                                                    as HttpURLConnection
```
}

```
// 3. This app does not use a request body
    // 4. Read the response
    val inputStream = BufferedInputStream(
        httpUrlConnection.inputStream
    )
    data = readStream(inputStream)
} catch (exception: MalformedURLException) {
    Log.e(TAG, "MalformedURLException")
} catch (exception: IOException) {
    Log.e(TAG, exception.toString())
} finally {
    httpUrlConnection?.disconnect()
}
return data
```
#### **Processing Http Responses**

#### Will focus on two popular formats: **JSON** XML

#### **Javascript Object Notation (JSON)**

A lightweight data interchange format Data packaged in two types of structures: Maps of key/value pairs Ordered lists of values

See: http://www.json.org/

#### Earthquake Data Request (JSON)

http://api.geonames.org/earthquakesJSON?north =44.1&south=-9.9&east=- 22.4&west=55.2&username=demo

#### **JSON Response**

{"earthquakes": [

…

{"eqid":"c0001xgp","magnitude":8.8,"lng":142.369, "src":"us", "datetime":"2011- 03-11 04:46:23","depth":24.4,"lat":38.322}

{"eqid":"2007hear","magnitude":8.4,"lng":101.3815,src":"us","datetime":"2007- 09-12 09:10:26","depth": 30,"lat":-4.5172},

```
{"eqid":"2010xkbv","magnitude":7.5,"lng":91.9379,"src":"us","datetime":"2010- 06-12 17:26:50","depth":35,"lat":7.7477} 
 ]
}
```
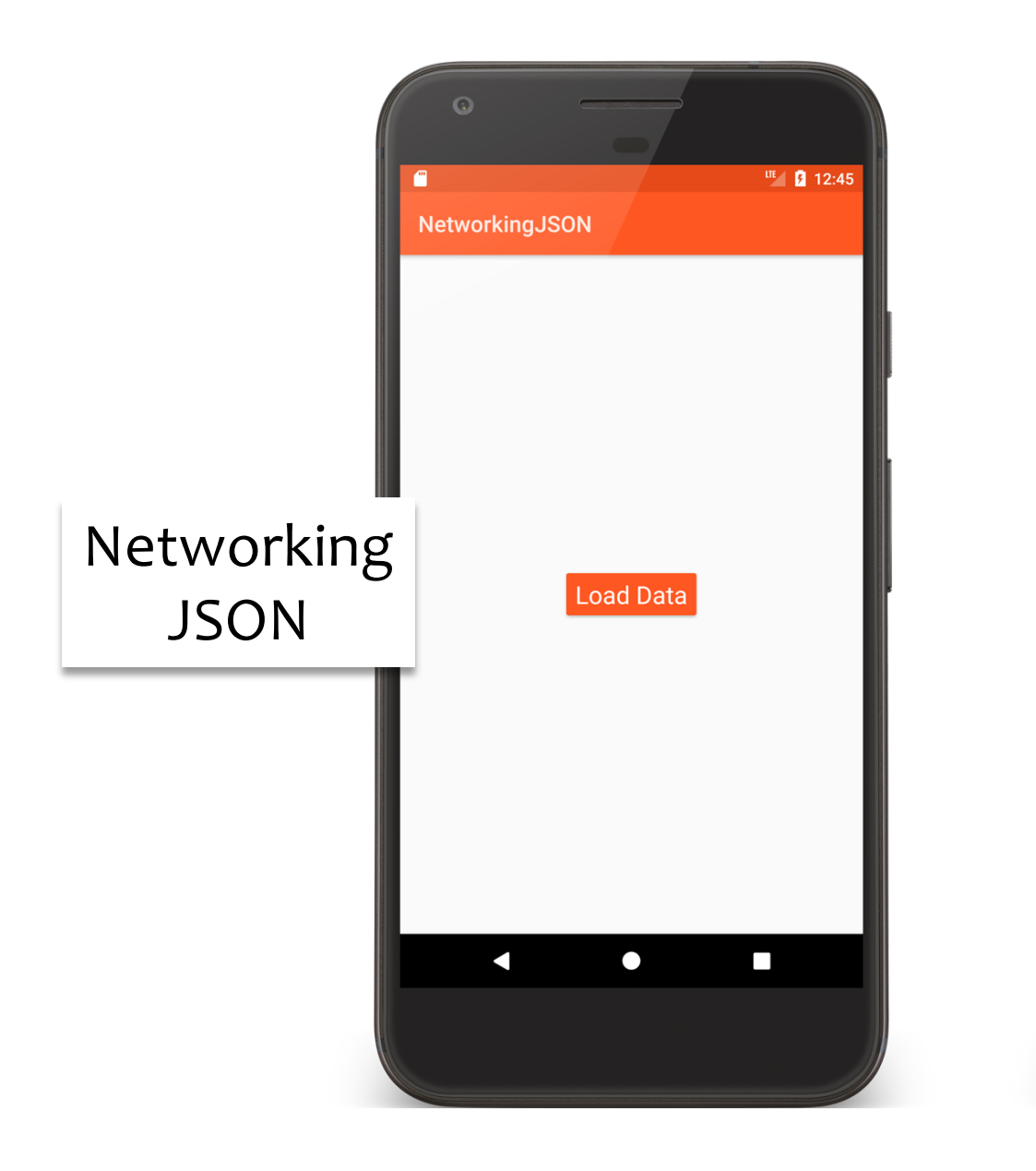

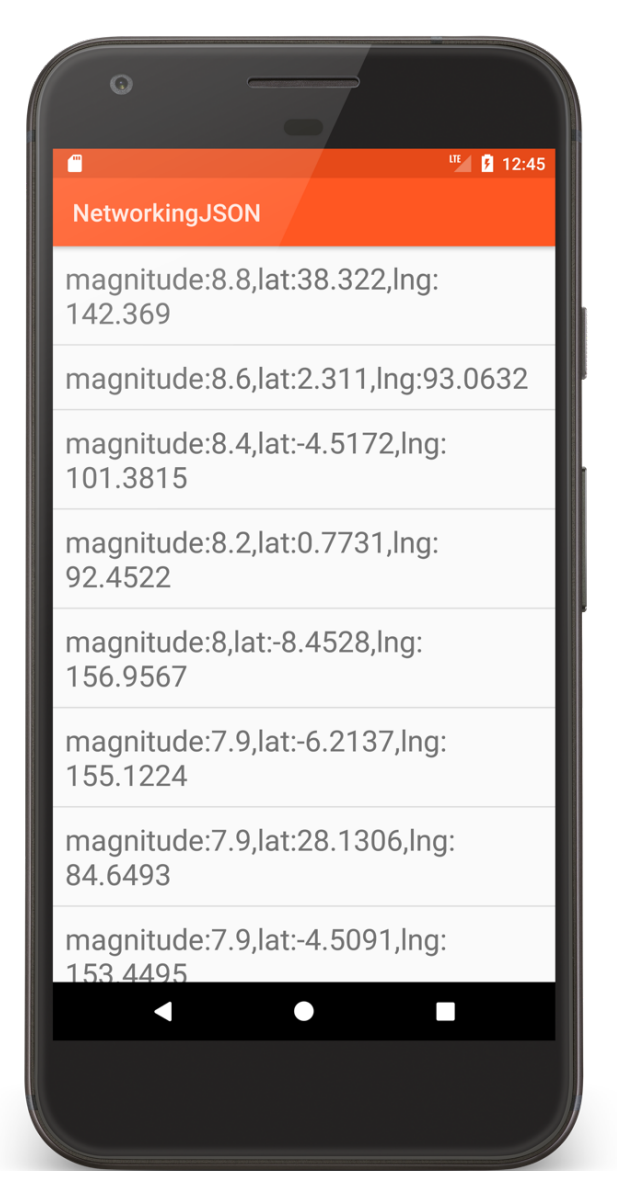

override fun doInBackground(vararg params: Void): List<String> {

… *// 1. Get connection. //2. Prepare request (URI)*

*// 3. This app does not use a request body*

*// 4. Read the response*

*// 5. Disconnect*

*// 6. Parse the JSON-formatted response*

**return** parseJsonString(data); }

```
private fun parseJsonString(data: String?): List<String> {
    val result = ArrayList<String>()
    try {
        \frac{1}{2} Get top-level JSON Object - a Map
        val responseObject = JSONTokener(data).nextValue() as JSONObject
        // Extract value of "earthquakes" key -- a List
        val earthquakes = responseObject.getJSONArray(EARTHQUAKE TAG)// Iterate over earthquakes list
        for (idx in 0 until earthquakes.length()) {
            \frac{1}{2} Get single earthquake mData – a Map
            val earthquake = earthquakes.get(idx) as JSONObject
```
}

```
// Summarize earthquake mData as a string and add it to
        // result
        result.add(MAGNITUDE_TAG + ":"
             + earthquake.get(MAGNITUDE_TAG) + ","
             + LATITUDE_TAG + ":"
             + earthquake.getString(LATITUDE_TAG) + ","
             + LONGITUDE_TAG + ":"
    + earthquake.get(LONGITUDE_TAG))
    }
} catch (e: JSONException) {
    e.printStackTrace()
}
return result
```
### eXtensible Markup Language (XML)

XML documents can contain markup & content Markup encodes a description of the document's storage layout and logical structure

Content is everything else

See http://www.w3.org/TR/xml

#### Earthquake Data (XML)

http://api.geonames.org/earthquakes?north=44.1 &south=-9.9&east=-22.4& west=55.2& username=demo

#### **XML Response**

<geonames> <earthquake> <src>us</src> <eqid>c0001xgp</eqid> <datetime>2011-03-11 04:46:23</datetime> <lat>38.322</lat> <lng>142.369</lng> <magnitude>8.8</magnitude> <depth>24.4</depth> </earthquake>

</geonames>

…

## **Parsing XML**

Several types of parsers available

- DOM Converts document into a tree of nodes
- SAX streaming with application callbacks
- Pull Application iterates over XML entries

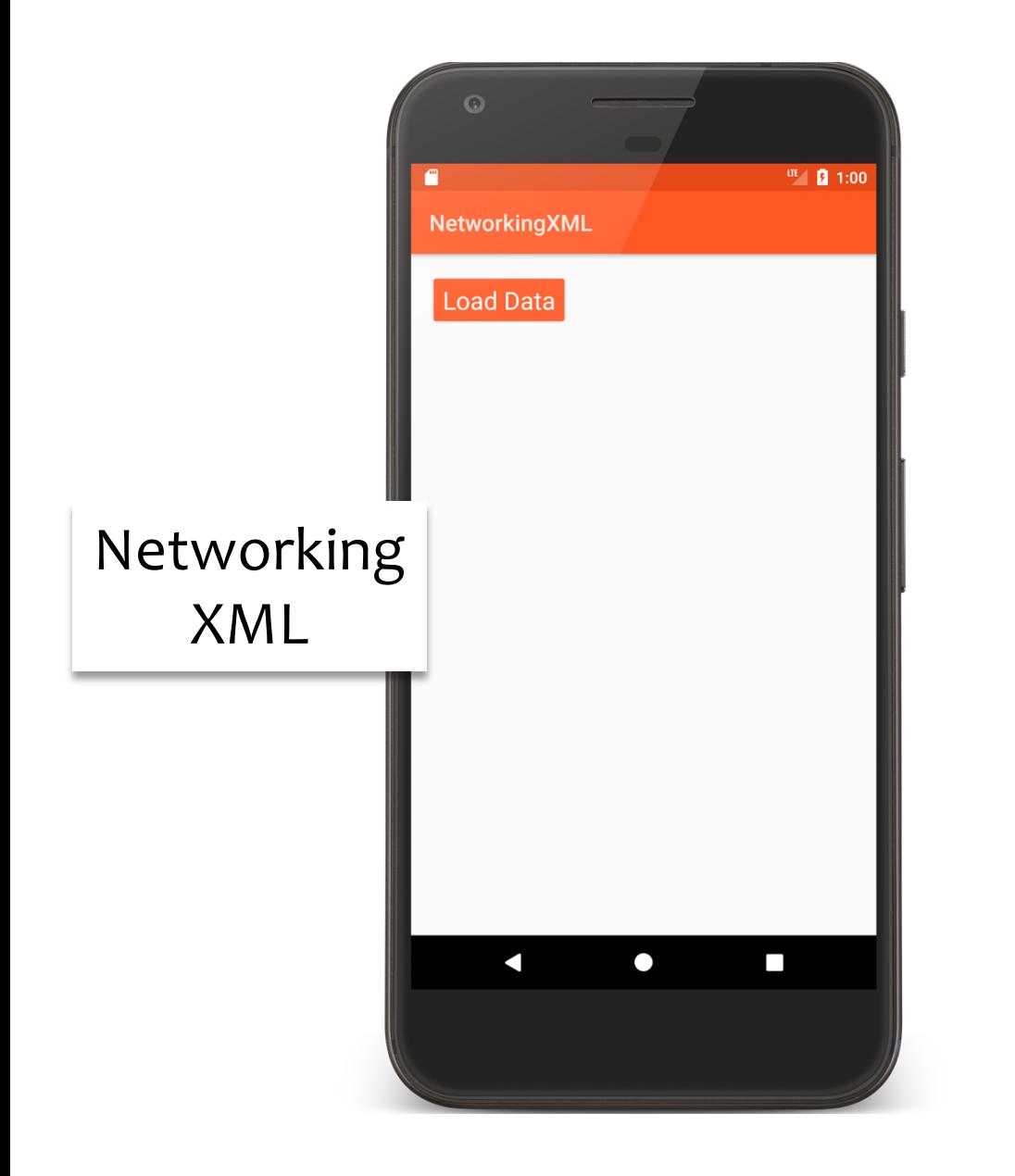

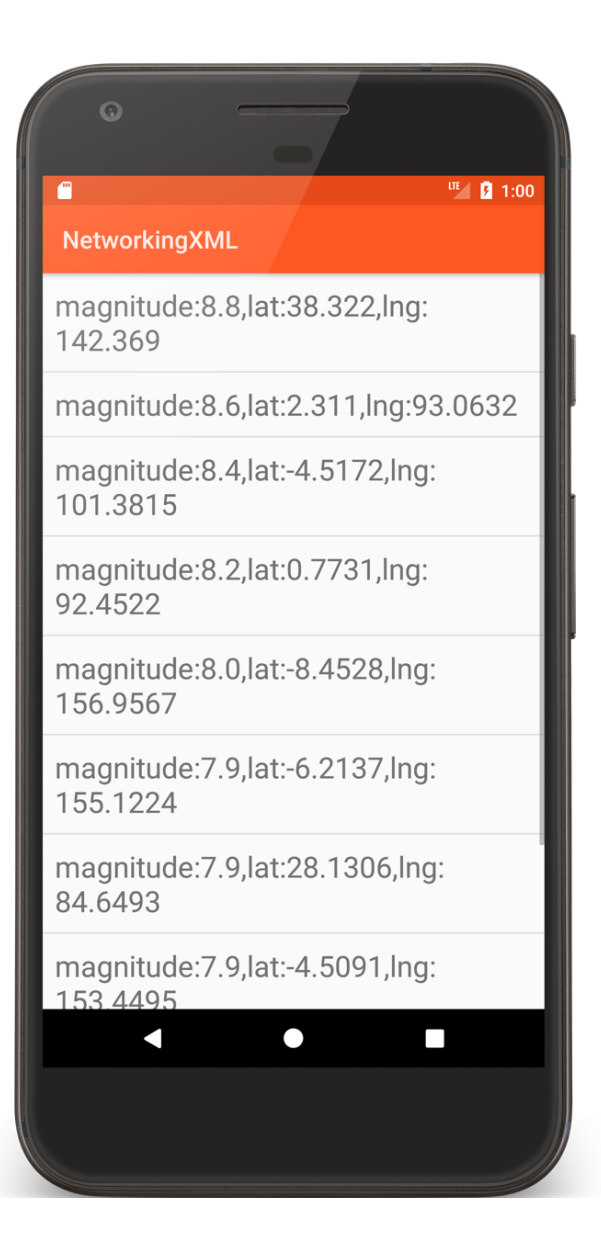

```
private fun parseXmlString(data: String?): List<String>? {
   try {
      // Create the Pull Parser
      val factory = XmlPullParserFactory.newInstance()
      val xpp = factory.newPullParser()
      xpp.setInput(StringReader(data!!))
      // Get the first Parser event and start iterating over the XML document
      var eventType = xpp.eventType
      while (eventType != XmlPullParser.END_DOCUMENT) {
          when (eventType) {
            XmlPullParser.START_TAG -> startTag(xpp.name)
            XmlPullParser.END_TAG -> endTag(xpp.name)
            XmlPullParser.TEXT -> text(xpp.text)
          }
          eventType = xpp.next()}
```

```
return mResults
    } catch (e: XmlPullParserException) {
        e.printStackTrace()
    } catch (e: IOException) {
        e.printStackTrace()
    }
    return null
}
```

```
private fun startTag(localName: String) {
    when (localName) {
         LATITUDE TAG \rightarrow mIsParsingLat = true
         LONGITUDE_TAG -> mIsParsingLng = true
         MAGNITUDE TAG \rightarrow mIsParsingMag = true
    }
}
private fun text(text: String) {
    when {
         mIsParsingLat \rightarrow mLat = text.trim { it <= ' ' }
         mIsParsingLng \rightarrow mLng = text.trim { it <= ' ' }
         mIsParsingMag \rightarrow mMaq = \text{text } trim \{ \text{it} \}}
}
```

```
private fun endTag(localName: String) {
    when (localName) {
        LATITIVE_TAG \rightarrow mIsParsingLat = falseLONGITUDE_TAG -> mIsParsingLng = false
        MAGNITUDE_TAG -> mIsParsingMag = false
        EARTHQUAKE_TAG -> {
            mResults.add(MAGNITUDE_TAG + ":" + mMag + "," + LATITUDE_TAG + ":"
                       + mLat + "," + LONGITUDE_TAG + ":" + mLng)
            mLat = null
            mlnq = nullmMag = null}
    }
}
```
#### **Next Time**

Graphics and Animation

#### **Example Applications**

NetworkingURL NetworkingJSON NetworkingXML